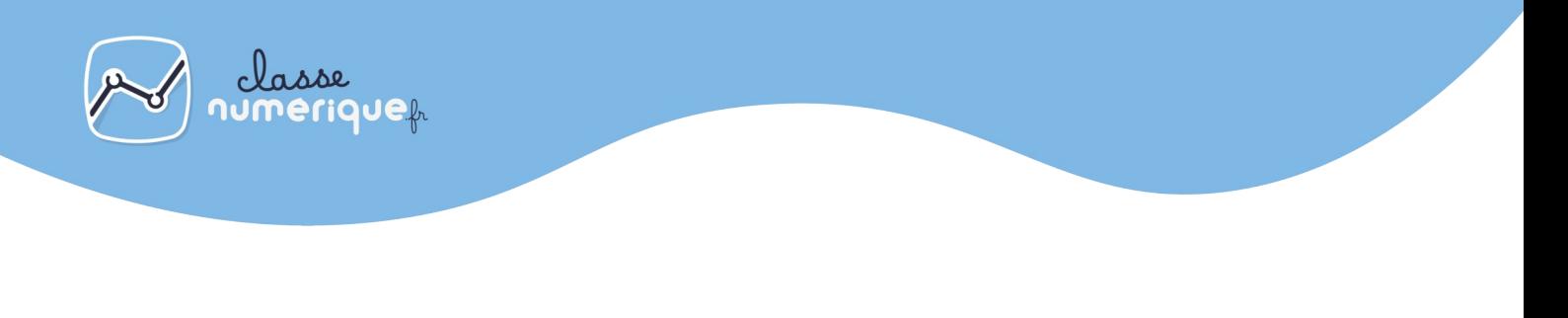

## Information aux familles

Cette année, nous utilisons la plateforme classe-numerique.fr pour organiser le travail personnel des élèves.

## Comment se connecter ?

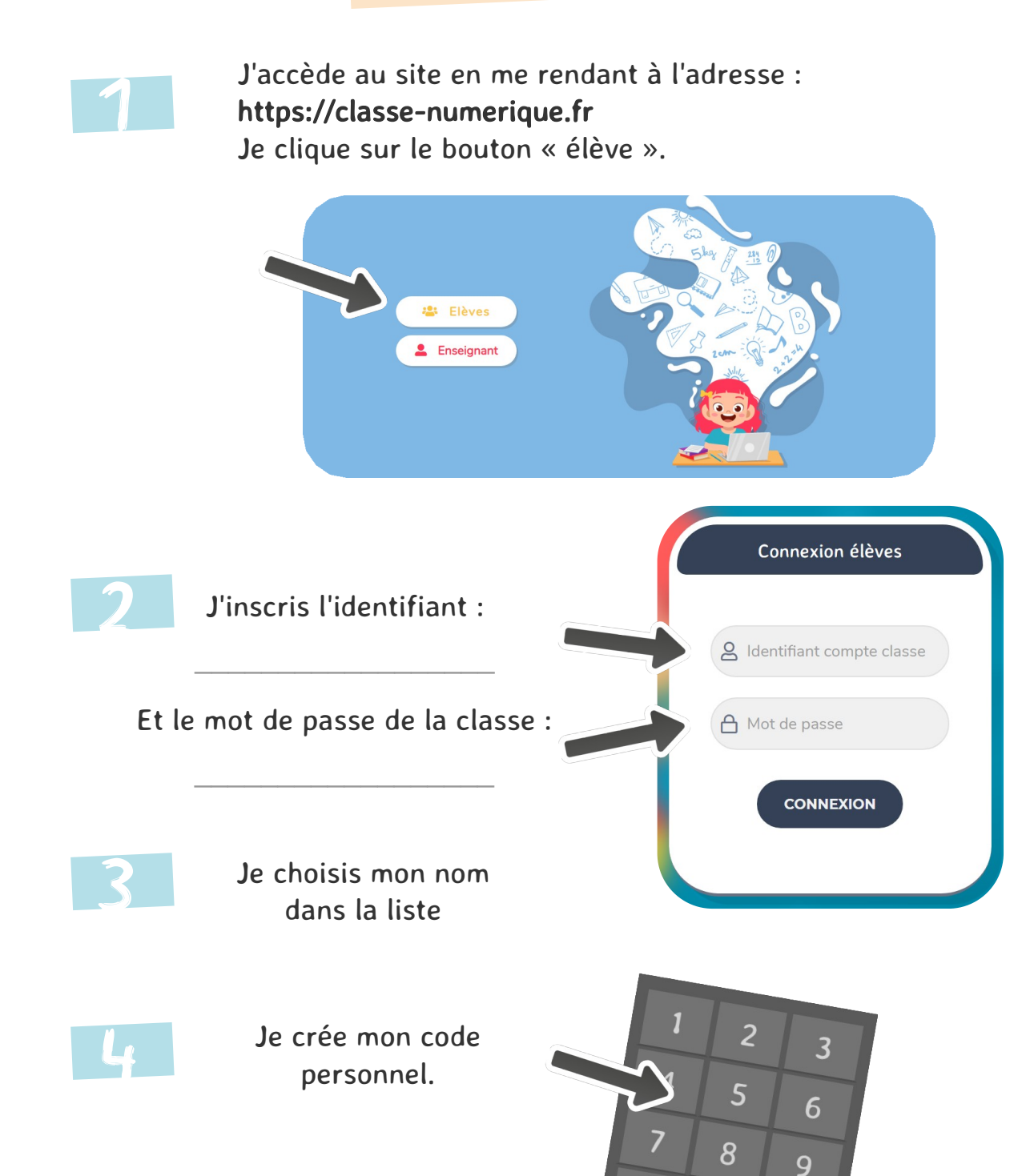

 $\overline{O}$